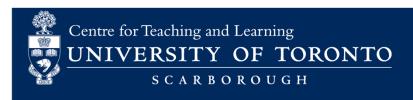

# **Quizzical Teaching Assistant Guide**

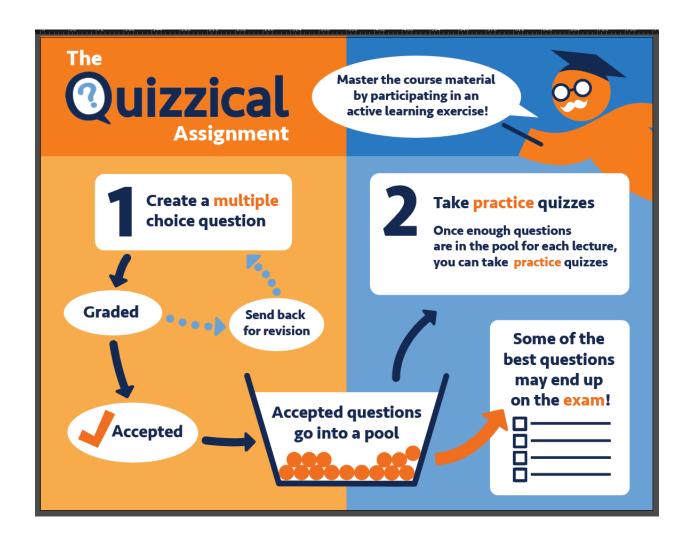

# Table of Contents

| About Quizzical | 3 |
|-----------------|---|
| Login Page      | 3 |
| Questions Tab   | 3 |
| Students Tab    | 7 |

## **About Quizzical**

Quizzical is an educational software designed to help students engage more deeply with course material. It has two major facets:

- i) students are assigned one or more dates to create multiple choice questions; and,
- ii) all the best questions (as vetted by professor/TA) are available in a quiz pool, allowing each student to take practice quizzes and prepare for formal exams.

This guide will help you get started with Quizzical as an TA.

# Login Page

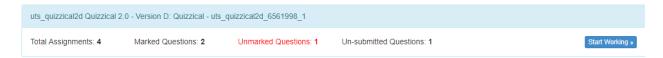

Your login page displays the following information:

- Total Assignments: Marked Questions + Unmarked Questions + Un-submitted Questions
- **Marked Questions**: Questions that have been assigned to you and have already been reviewed and marked (as either accepted or rejected)
- **Unmarked Questions:** Questions that students have submitted but have not yet been marked.
- Un-submitted Questions: Questions that have been sent back to the student for review.

Click **Start Working** to view the question details and perform the required actions.

#### **Questions Tab**

The Questions tab lists all questions that you have been assigned to review throughout the course, grouped by lecture.

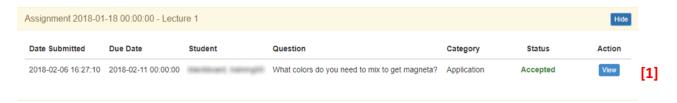

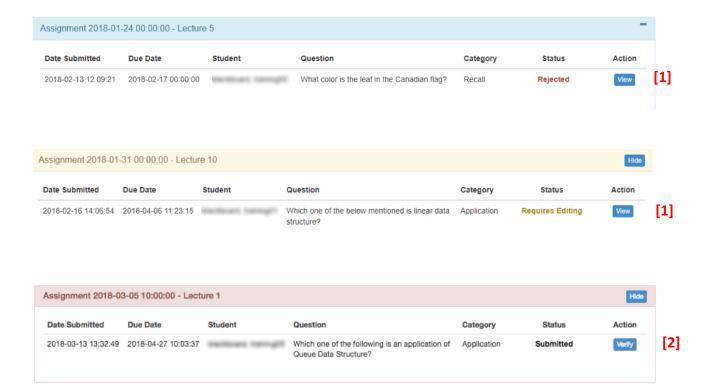

Questions can be in one of the following status:

- i) Accepted: questions that received a score equal to or greater than the minimum score set in the course settings. They are available in the quiz pool and can appear in quizzes.
- ii) **Rejected**: questions that have been rejected by the TA or instructor.
- iii) Requires Editing: questions that were sent back to the student to review
- iv) **Submitted:** questions that have been submitted but are not yet marked.

You can view questions that are in Accepted, Rejected, or Requires Editing status by clicking **View** [1].

| LECTURE #:<br>STUDENT NA<br>SUBMISSION<br>DUE DATE:<br>CURRENT SI<br>GRADER:<br>QUESTION IL | DATE: 1<br>8<br>ATUS: 4 | UE 8 FEB 2018 4:27PM<br>RUN 11 FEB 2018 12:00AM<br>ICCLEPTES |  |  |  |
|---------------------------------------------------------------------------------------------|-------------------------|--------------------------------------------------------------|--|--|--|
| Comments                                                                                    |                         |                                                              |  |  |  |
| By: Question accepted Tue 6 Feb 2018 4.28pm                                                 |                         |                                                              |  |  |  |
| Question                                                                                    |                         |                                                              |  |  |  |
|                                                                                             | Category ?              | Application                                                  |  |  |  |
|                                                                                             | Question                | What colors do you need to mix to get magneta?               |  |  |  |
|                                                                                             |                         |                                                              |  |  |  |
| Answers                                                                                     |                         | Indicate correct answer                                      |  |  |  |
| Α                                                                                           |                         | Red and blue                                                 |  |  |  |
| ^                                                                                           |                         |                                                              |  |  |  |
| В                                                                                           | 0                       | Red and green                                                |  |  |  |
| Ь                                                                                           |                         |                                                              |  |  |  |
| С                                                                                           | 0                       | Green and black                                              |  |  |  |
| C                                                                                           |                         |                                                              |  |  |  |
| D                                                                                           | 0                       | White and blue                                               |  |  |  |
| D                                                                                           |                         |                                                              |  |  |  |
| Е                                                                                           | 0                       | White and red                                                |  |  |  |
| _                                                                                           |                         |                                                              |  |  |  |
|                                                                                             |                         |                                                              |  |  |  |

You can mark questions that are in Submitted status by clicking Verify [2].

| LECTURE #:<br>STUDENT NAME:<br>SUBMISSION DATE:<br>DUE DATE:<br>CURRENT STATUS:<br>GRADER:<br>QUESTION ID: | 1<br>TUE 13 MAR 2018 1:32PM<br>FRI 27 APR 2018 10:03AM<br>SUBMITTED<br>N/A<br>4050                                                                                                    |
|----------------------------------------------------------------------------------------------------|----------------------------------------------------------------------------------------------------|
| Question                                                                                                   |                                                                                                    |
| Category ?                                                                                                 | Application \$                                                                                                    |
| Question                                                                                                   |                                                                                                    |
|                                                                                                    | Which one of the following is an application of Queue Data Structure?                                                                                                    |
| Reference ?                                                                                                | page 12                                                                                                    |
| Figure                                                                                                    |                                                                                                    |
| _                                                                                                    | φ φ B I A · fx Ω                                                                                                    |
| A °                                                                                                    | When a resource is shared among multiple consumers.                                                                                                    |
|                                                                                                    | h h B I A· fa Ω                                                                                                    |
|                                                                                                    |                                                                                                    |
| В ∘                                                                                                    | ↑ ↑   B I   A -   fx   Ω    When data is transferred asynchronously (data not necessarily received at same rate as                                                                                 |
|                                                                                                    | sent) between two processes                                                                                                    |
|                                                                                                    |                                                                                                    |
| C °                                                                                                    | h e B I A · fr Ω                                                                                                    |
| C                                                                                                    | Load Balancing                                                                                                    |
|                                                                                                    | h . c   B I   Δ *   fw   Ω                                                                                                    |
|                                                                                                    | (π) σ   B   I     Δ -   fx   Ω                                                                                                    |
| D *                                                                                                    | a, b, and c                                                                                                    |
|                                                                                                    | (h) φ B I <u>A</u> - [fx Ω]                                                                                                    |
|                                                                                                    |                                                                                                    |
| E °                                                                                                    | Φ   Φ   Β   Ι   Δ =   fx   Ω                                                                                                    |
|                                                                                                    | (h, φ   B I   A -   fx   Ω                                                                                                    |
|                                                                                                    |                                                                                                    |
|                                                                                                    |                                                                                                    |
| •                                                                                                    |                                                                                                    |
| Comment:                                                                                                   | Enter in a comment and click the button below to send the question back for re-adjustment.                                                                                                    |
| Grade (Max:5)                                                                                              | Accept Question Send Back Reject                                                                                                    |
| Extended Days:                                                                                             | 3                                                                                                    |
| Note:                                                                                                    | Grade is required if and only if you are accepting this question. You cannot reject a question that is on 1st-submission. Only the questions with grade higher than 3.5 will be added to the pool! |

To accept a question into the quiz pool, you first need to provide a grade that is equal to or greater that the value set by the instructor (shown in red text at the bottom of the screen). Enter the grade in the Grade field and click **Accept Question**.

To send a question back to the student to review, you first need to provide constructive feedback in the comment field to help the student revise the question. Enter the feedback in the Comment field and click **Send Back**.

Depending on the course settings set by your instructor, you can reject the submitted question by clicking **Reject**.

### Students Tab

The Student Tab lists students that have submitted questions that were assigned to you to review.

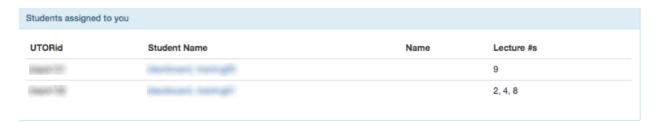

Clicking on a student name will display the questions that the student has submitted, grouped by lecture. As described in the previous section, you can mark questions that are in Submitted status, and view questions that are in Accepted, Rejected, or Requires Editing status.

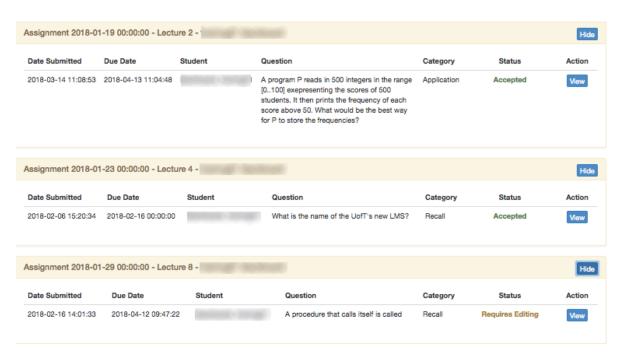